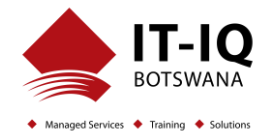

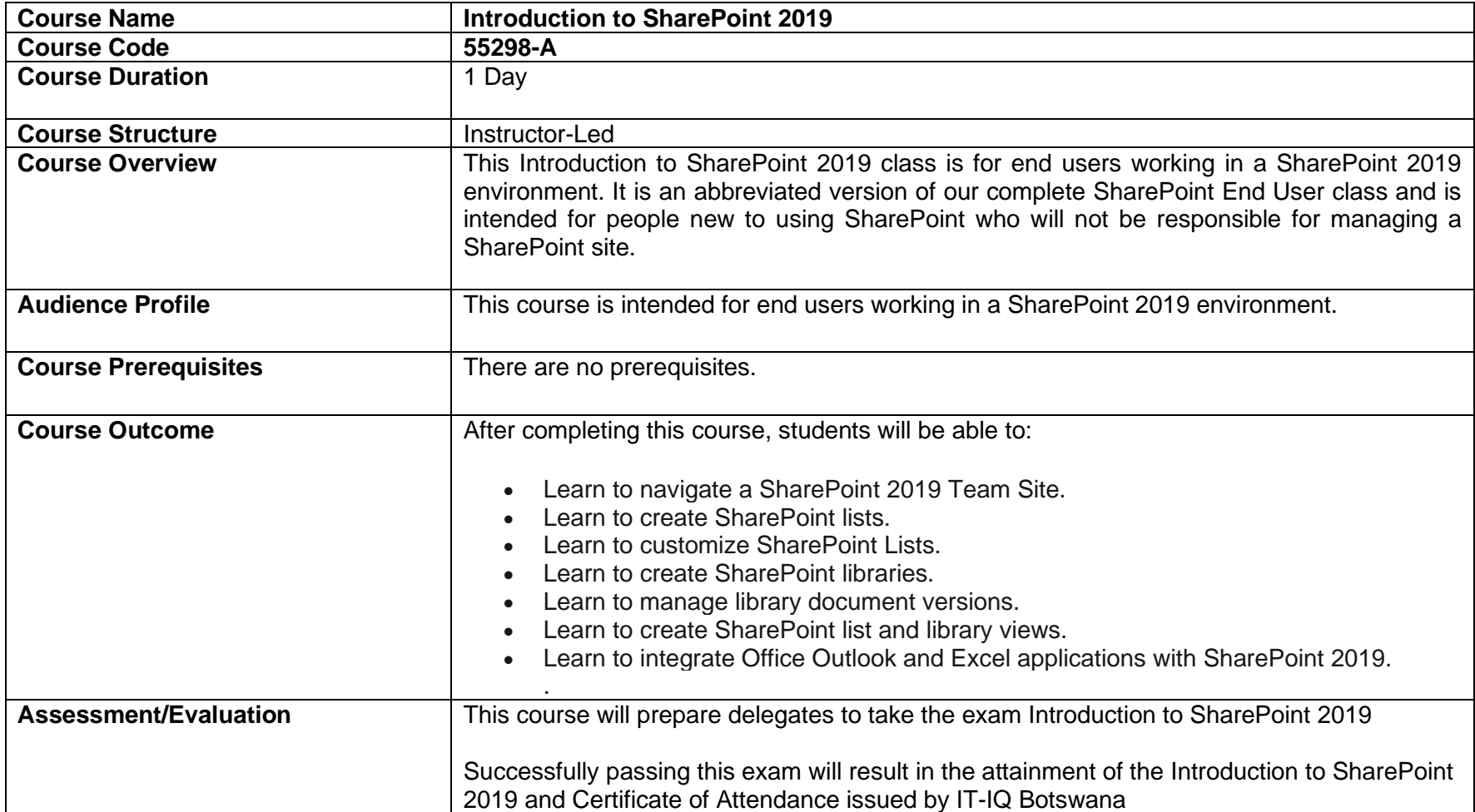

## **Course Details**

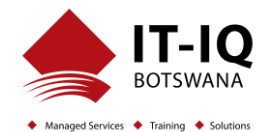

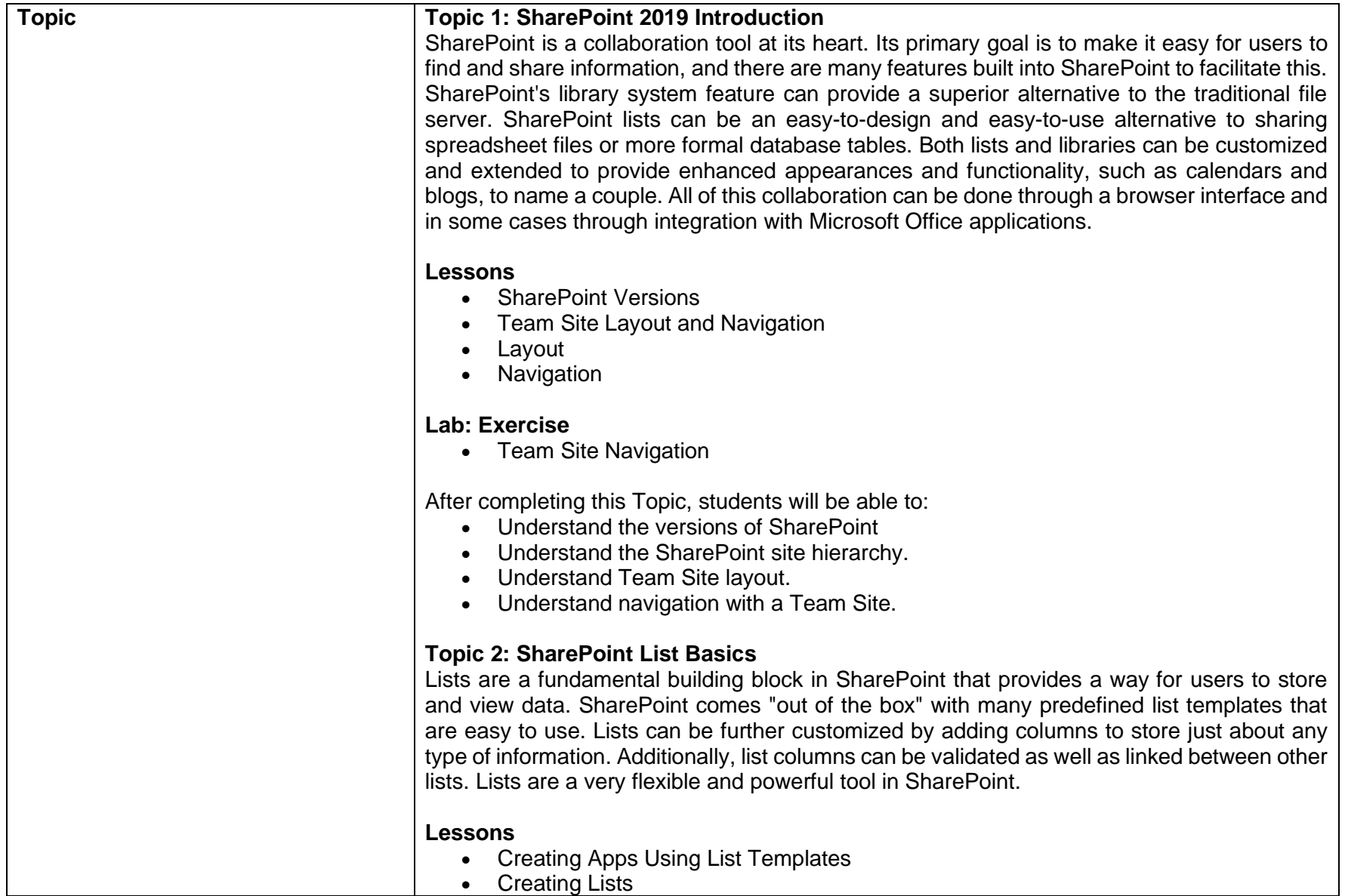

## **Introduction to SharePoint 2019 55298-A**

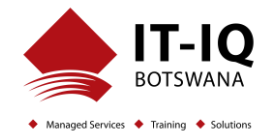

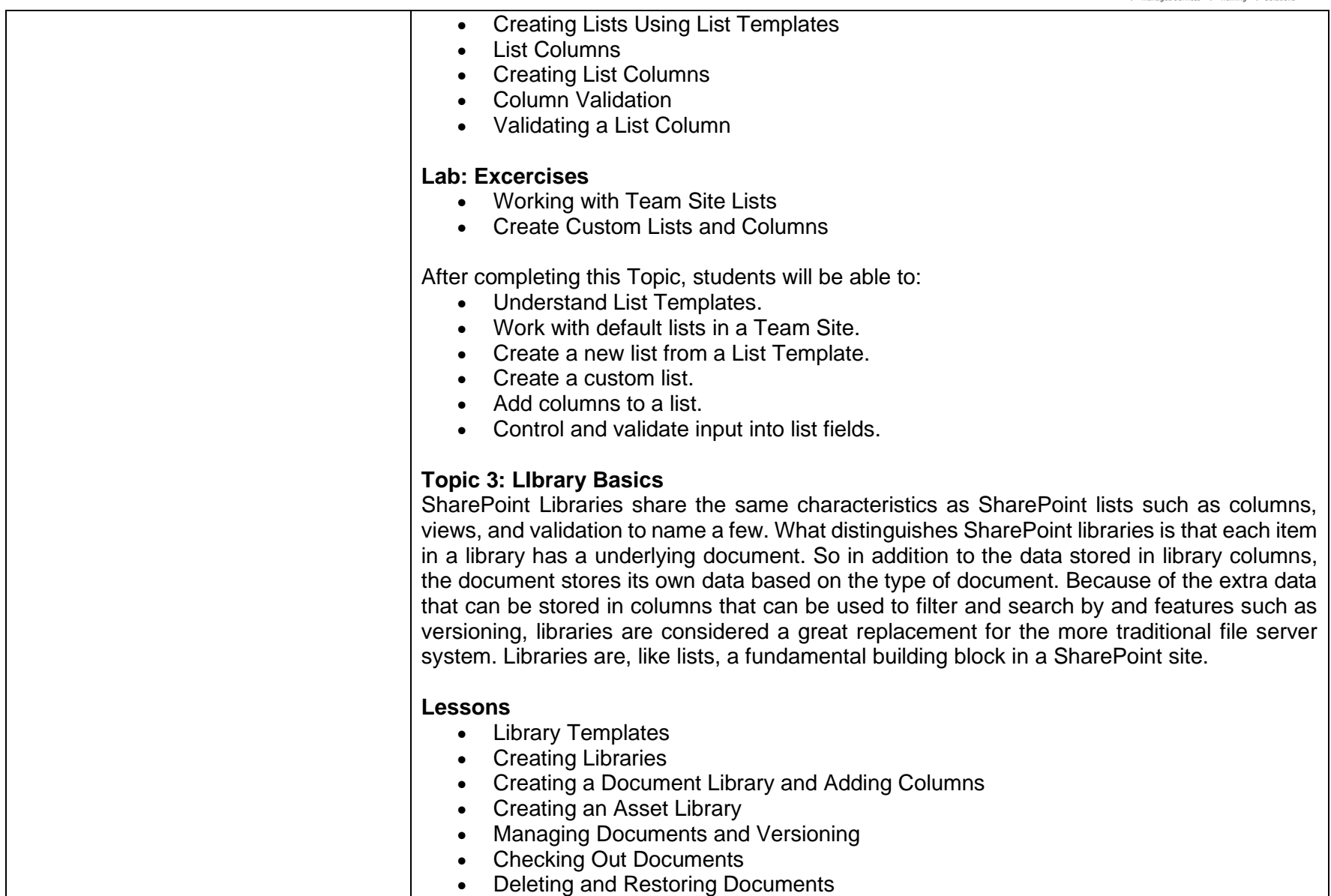

## **Introduction to SharePoint 2019 55298-A**

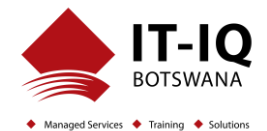

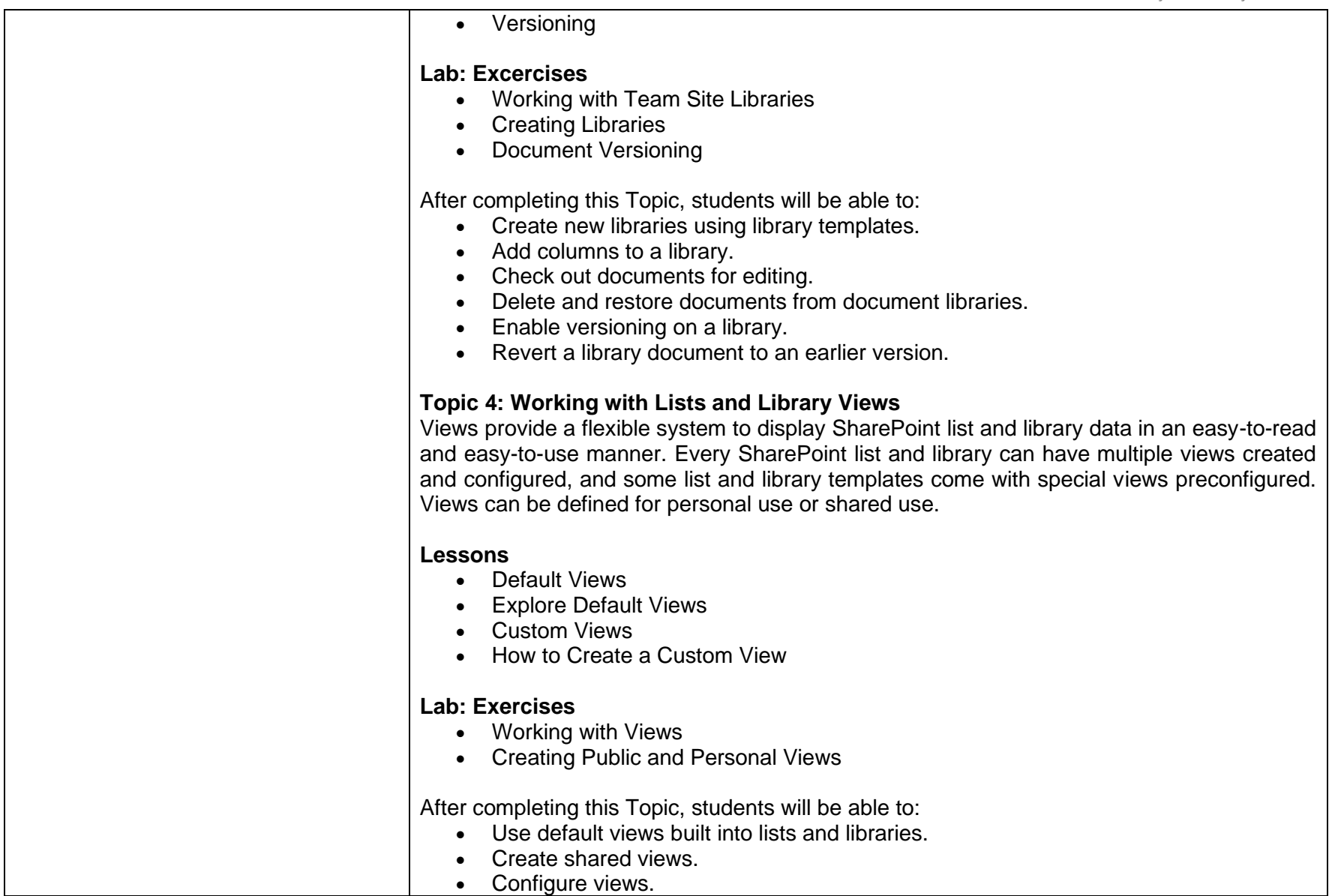

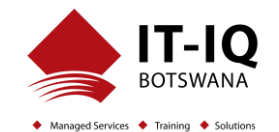

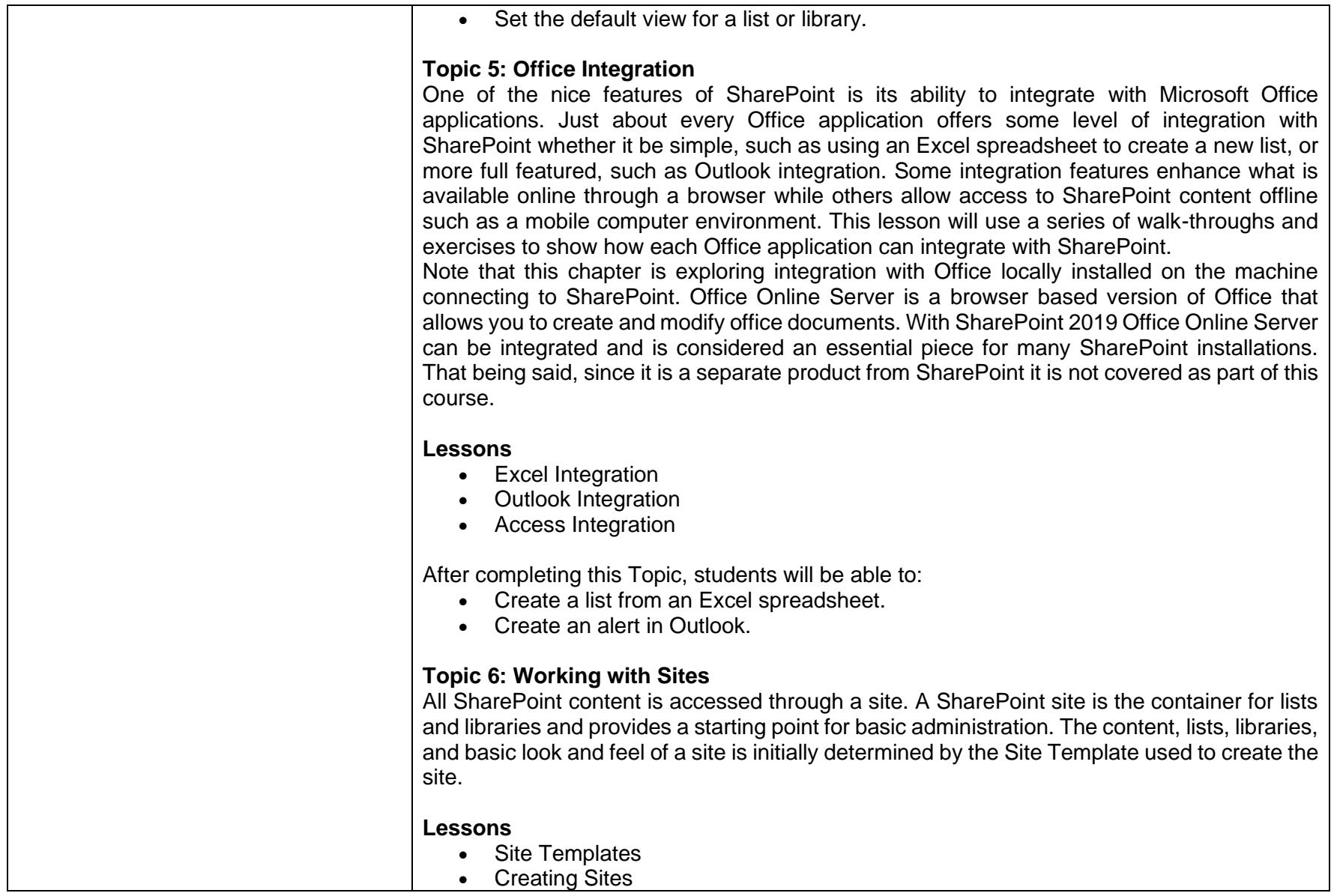

## **Introduction to SharePoint 2019 55298-A**

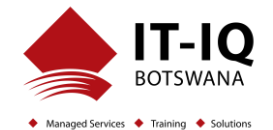

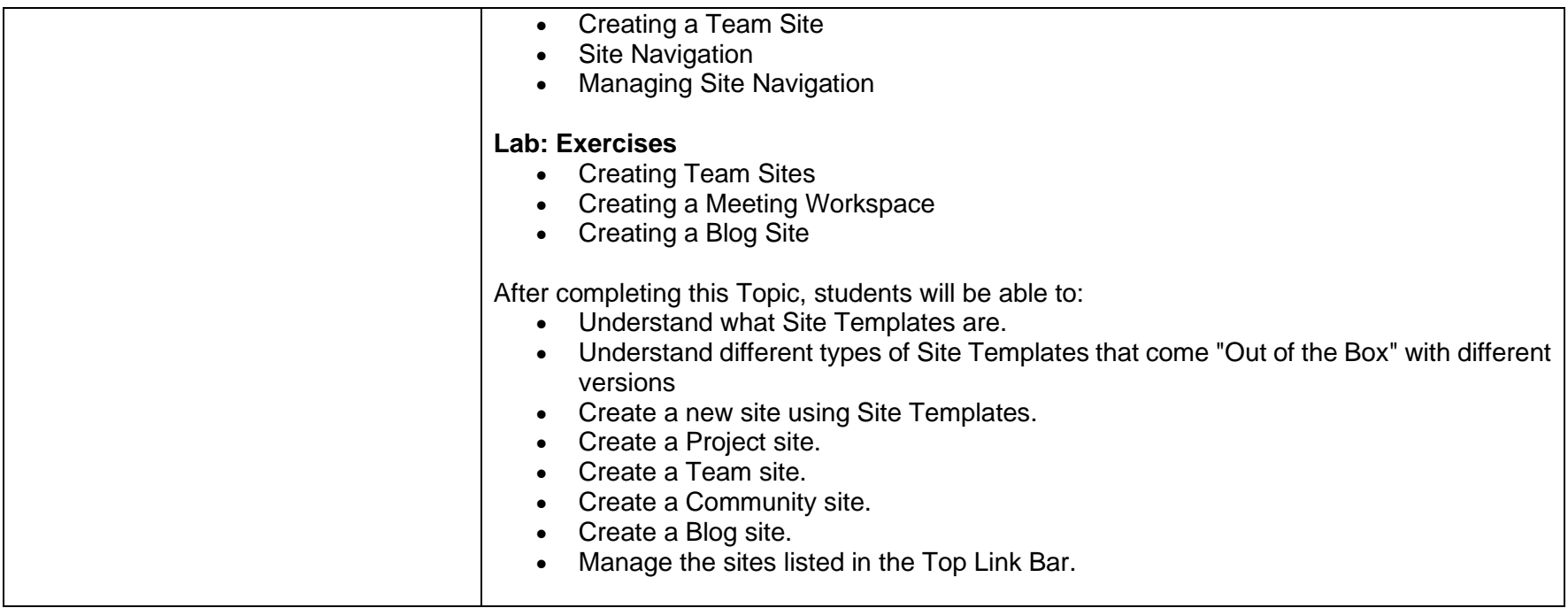